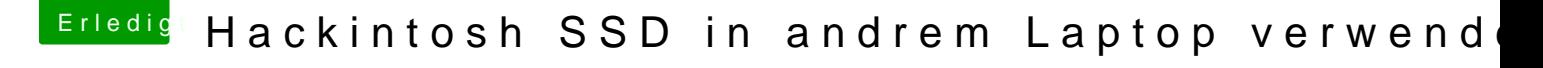

Beitrag von AppleOSX vom 23. Mai 2020, 15:26

Du wirst Probleme bekommen da du deine EFI dann vermutlich nicht nach Laptops oder so angepasst hast.